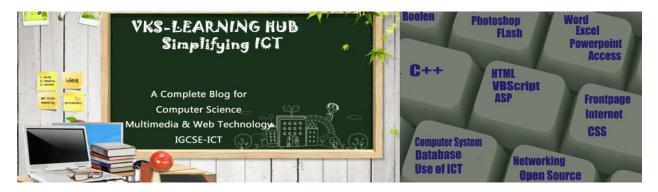

## **DATABASE & Multimedia File Types**

- 1. What is the difference in DBMS and RDBMS?
- 2. What is the difference in Number and Autonumber data types?
- 3. Write the difference between Text and memo data types.
- 4. What is the use of OLE data type?
- 5. What is the difference in PNG and GIF format?
- 6. Define following Primary Key, Foreign Key, Candidate Key, Alternate Key, tuple, cardinality, degree and relation
- 7. Write the difference between Text and memo data types.
- 8. Difference between Design View & Datasheet View
- 9. Name the following

Table<sup>,</sup> Customers

- a) A data type used for linking to an internet or another location in the database.
- b) A built in set of rules Access uses to make sure that the relationship is valid . it can also
- c) prevent accidental deletion or editing of data.
- d) An attribute which is capable of becoming a primary key.
- e) The view in which we can add, edit and view records in MS-Access.
- f) A data type which can be used to automatically store monetary values with appropriate sign, commas and decimals.
- g) A part of the Microsoft Office suite that is used to create and manage databases

10. Study the following-data and answer the questions given below :

|  | Customer                                              | Cust_No                           | Acct_CreateDt               | Amount                  |  |
|--|-------------------------------------------------------|-----------------------------------|-----------------------------|-------------------------|--|
|  | Manish                                                | CNR_101                           | 21/03/2001                  | 450000                  |  |
|  | Rahul                                                 | CNR_204                           | 03/04/2001                  | 250000                  |  |
|  | Manpreet                                              | CNR_375                           | 15/01/2001                  | 350000                  |  |
|  | Rajen                                                 | CNR_424                           | 24/06/2001                  | 650000                  |  |
|  |                                                       |                                   |                             |                         |  |
|  | Table: Transactions                                   |                                   |                             |                         |  |
|  | Table: Tran                                           | sactions                          |                             |                         |  |
|  | Table: Tran<br>Trxn_ID                                | sactions<br>Cust_No               | Trxn_Date                   | Withdrawal_Amt          |  |
|  |                                                       | Cust_No                           | <b>Trxn_Date</b> 23/10/2012 | Withdrawal_Amt<br>14500 |  |
|  | Trxn_ID                                               | <b>Cust_No</b><br>1 CNR_101       | —                           | —                       |  |
|  | Trxn_ID<br>231020120<br>241020120                     | <b>Cust_No</b><br>1 CNR_101       | 23/10/2012                  | 14500                   |  |
|  | <b>Trxn_ID</b><br>231020120<br>241020120<br>211020120 | Cust_No<br>1 CNR_101<br>2 CNR_101 | 23/10/2012<br>24/10/2012    | 14500<br>1500           |  |

i. Name the field, which can act as the primary key for the table **Customers** and the table **Transactions** respectively.

- ii. Name the field, which can act as the foreign key for the table Transactions.
- iii. What are the Cardinality and Degree of the table Customers ?
- 11. Mr. RAM has to work on a website, he has to collect the photographs that is in different –different formats, How he will convert the photographs into GIF format?
- 12. Mr. Preet is finding problem to open a file in PDF format. Which software should be loaded to open the same file.
- 13. Write the difference between GIF and JPEG image.
- 14. Write the full form of MPEG.
- 15. What is the use of Publish Preview ? Write the steps to do so.
- 16. Give the full forms and a difference between .DAT and a .GIF file with respect to multimedia.
- 17. Give two differences between AVI and MPEG file formats.
- 18. Name the extension of the file created when a Flash movie is published using a Macintosh projector.
- **19.** Ms Suhita (topper of the last year) has created a flash movie for launch of a new project. Mr. Sunil Nehra Expert feels that the animation is excellent but is running a little too slow. What should Sunil do to make the animation run faster without designing a new one?
- 20. What are Video Conferencing and Virtual Reality?
- 21. Write the difference between MPEG and AVI format.
- 22. Differentiate between the .FLA and .SWF file formats of a Flash movie.